# *DEN LILLE KALKULATOREN*

# *ELLER KANSKJE DEN LILLE MED DE MANGE MULIGHETER (Det er ikke størrelsen det kommer an på men hvordan den blir brukt)*

*Bjørn Bjørneng* 

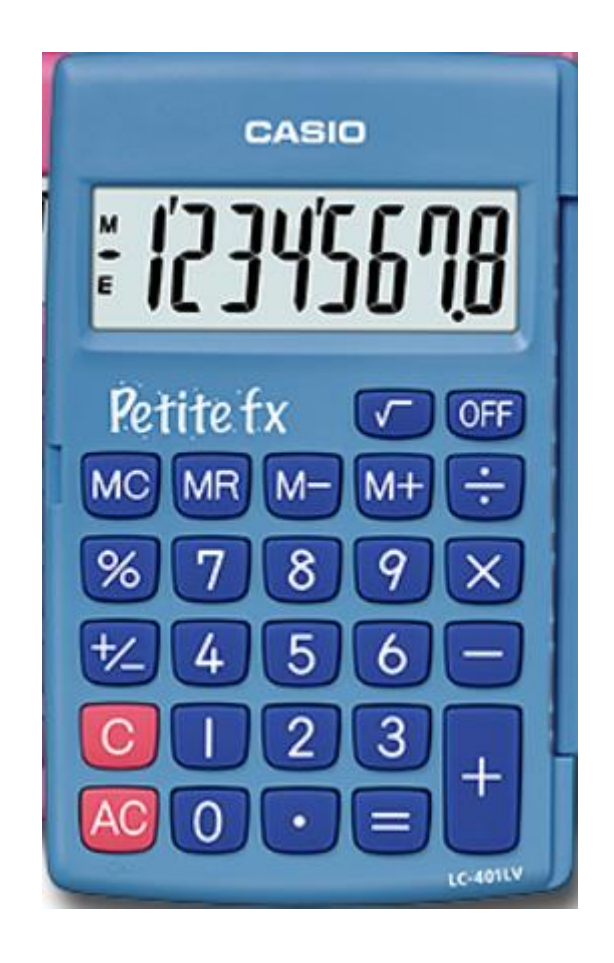

# **Forord:**

Dette ideheftet tar for seg den enkle kalkulatorene og viser at den er mer enn en kalkulator for de fire regningsartene.

Noen eksempler: Innlæring og øving på gangetabeller:

Den pytagoreiske læresetning

Faste regneoperasjoner (konstantminne)

Prosentregning

Prosjektforslag

Øvingsoppgaver

## **KALKULATOREN FOR ALLE.**

Dette heftet er basert på tilsvarende hefte for lærerutdanninga på Hamar fra 1998 ved Einar Brurberg, Ronald Bradal og Bjørn Bjørneng.

Vi opplever en stadig revolusjon med avanserte kalkulatorer, apper for smarttelefon som snart kan sammenliknes med små datamaskiner. Folk flest behøver ikke slike avanserte kalkulatorer, men kan klare mange av dagens utregninger med hjelp av en liten kalkulator som er utstyrt med følgende operasjoner:

 $+, \text{- } , x , \div, =, AC, C, M+, M-, MR, \sqrt{2}, \pm 0.02\%$ .

Legg merke til - for subtraksjon og  $\div$  for divisjon. Komma angis på engelsk maner med . prikk (dot)

Dessuten er det ingen fordeler med fri bruk av telefoner/nettbrett i undervisningen. Du vil finne at det er noe forskjell fra kalkulator til kalkulator både med hensyn til notasjon og hvordan tastene virker. I dette heftet benytter vi CASIOs kalkulator for grunnskolen.

## **PRIORITERING. DET MATEMATISKE TEGNSPRÅKET.**

**Dette er nok godt kjent men vi nevner det allikevel.**

Vanlige regneoperasjoner skrives rett inn:

Sum :  $123 + 234 + 345 + 456 + 567 = 1725$ 

Differens:  $346 - 158 = 188$ 

Blanding av sum og differens :  $23+35-56+32+37-49 = 22$ 

Produkt:  $123 \times 24 = 2952$ 

Divisjon:  $345 \div 15 = 23$ 

Vi får med en gang et lite problem når vi kommer til sammensatte utregninger: Et lite eksempel :

Vi vet at  $2\times3 + 1 = 7$  mens  $1 + 2\times3$  gir 9 når vi slår det inn på kalkulatoren. Slår vi inn 2x5+4x7 får vi svaret 98 som også er rivende galt

Denne og de aller fleste kalkulatorer av denne typen prioriterer ordrene i den rekkefølge de kommer uten å ta hensyn til hvilken operasjon. 2x3->6 og 6+1->7 som er ok mens  $1+2-$ >3og 3x3->9 som ikke er ok.

Vi ønsker selvsagt å kunne regne riktig på begge måter og dette er mulig når vi tar i bruk kalkulatorens minne.

#### **MINNE.**

Disse enkle kalkulatorene er utstyrt med et minne som vi kan kalle lageret. M+ er en kommando som adderer verdien i vinduet til lageret. M- subtraherer vindusverdien fra lagerverdien og MR viser til enhver tid lagerverdien. Trykker vi MC tømmer lageret slik at vi er klare for nye utregninger.

NB! Vi må alltid sjekke at minnelageret er tomt når vi starter utregninger. Et aktivt lager markeres med bokstaven M i vinduet.

Vi ønsker å regne ut:  $23x34 + 45x12$ Når vi slår dette rett inn på kalkulatoren får vi svaret 9924 som for oss ikke har noen mening. Kalkulatoren regner slik: 23x34-> 782 +45 -> 827 x12 -> 9924.

Vi ønsker å bestemme det riktige resultatet  $(23x34) + (45x12) = 1322$ 

OG DETTE OPPNÅR VI PÅ FØLGENDE MÅTE:

23x34 M+ 45x12 M+ MR gir oss det riktige svaret 1322.

LEGG MERKE TIL AT DU SKAL HVERKEN BRUKE  $+$  KNAPPEN ELLER = KNAPPEN.

Du også får mellomsvarene  $23x34 = 782$  og  $45x12 = 540$  i vinduet mens du regner.

Bestem  $34x21 + 23x14 - 12x7$ . (svar 952)

#### **DEN PYTAGOREISKE LÆRESETNING:**

For alle rettvinklede trekanter gjelder: (lengden av 1. katet)<sup>2</sup> + (lengden av 2. katet)<sup>2</sup> = (lengden av hypotenusen)²

Dette betyr at vi enkelt kan regne ut hypotenusen når vi kjenner lengdene på katetene. Kvadratet til f.eks. 12 får vi slik :  $12 \text{ x} = -\frac{144}{12 \text{ gange er lik}}$ Skal vi plassere kvadratet av 12 i minnet : 12 x M+ plasserer 144 i minnet

eksempel 1:

gitt to kateter på 5,4 og 7,2 cm

Hypotenusen bestemmer vi slik 5,4xM+ 7,2xM+ MR  $\sqrt{\ }$  som gir 9.

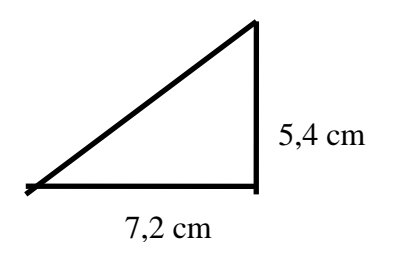

Eksempel 2:

Begge katetene er 96 meter lange.

Hypotenusen finner vi nå slik:

 $96xM+ M+ RM \sqrt{ }$  -> 135.8

hypotenusen er 136 meter lang.

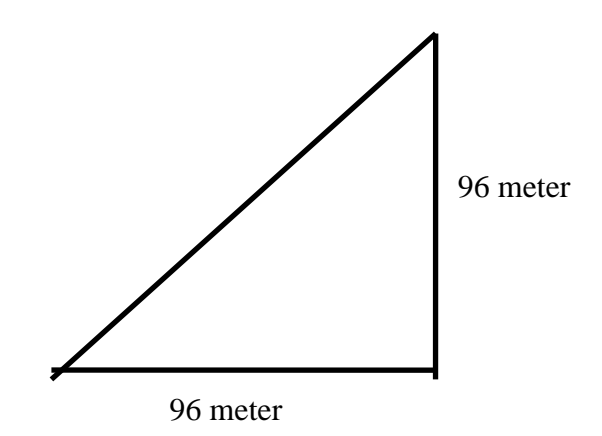

eksempel 3:

Hypotenusen er 123 meter og den ene kateten er 91 meter. : Lengden av andre kateten finner vi slik:

123 x M+ 91 x M- MR  $\sqrt{}$  gir 82,75 Den andre kateten er altså 83 meter.

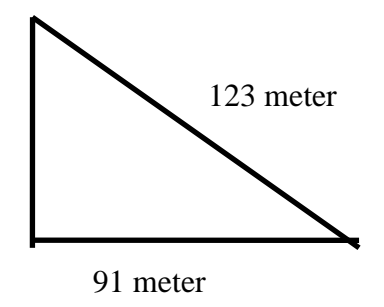

# **(konstantminne)** BRUK AV FAST ADDEND OG SUBTRAKTOR. GANGETABELL OG DIVISJON.

**.**

## NOEN EKSEMPLER:

Ved å trykke 7 + blir 7 en fast addend. (På noen eldre kalkulatorer må du trykke f.eks 7 + + for å få fast addend og vi anbefaler at du prøver deg fram.)

Ved så å trykke gjentatte ganger på likhetstegnet får vi fram 7-gangen.

Prøv med 9 gangen og se det fine mønsteret!

Litt om divisjon: eksempel  $100 \div 12$  Slå inn  $100 - 12 = 2 = 2 \div 4$   $100 \div 12$  er 8 med 4 til rest. Du får svarene 88, 76, 64, 52, 40, 28, 16 og 4 i vinduet

Fast multiplikator :  $1.04 \times 4800 = 0.025$  and  $4800$  vokser til med rente og rentesrente for hvert år som går med 4 % rente.

Fast divisor:

En vare koster 440 kr med 25% mva. Prisen uten mva blir da (440 : 1,25) kr.->352 kr. Slår vi inn 500 = -> 400, 600 = -> 480, 700 = -> 560 Da finner vi de andre prisene uten mva. Kalkulatoren husker den første divisoren.

Fyll ut:

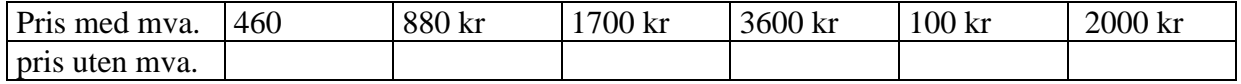

#### **RENTESRENTE:**

EKSEMPEL

Vi setter inn 5000 kroner og lar beløpet forente seg med 6 % hvert år: ( avtale om fastrente) Vekstfaktoren blir da 1,06 ( historisk oppgave!!)

Vi slår inn :  $1,06 \times 5000 = - = = - \cos y$ . For hver gang vi slår inn = leser vi verdien av opprinnelig kapital med rente og rentesrente etter ett år, to år osv. Etter 10 år har 5000 kroner vokst til 8954 kroner.

## **SLUTTVERDI AV ANNUITET** :

For avanserte elever. (dette er pensum i videregånde skole) Dersom vi setter inn samme beløp f.eks 5000 kroner hvert år og vil finne verdien rett etter 10 betaling gjør vi nesten det samme: Vi setter siste betaling på lager altså 5000 M+. (Nest siste betaling har vokst til 5000x 1,06 osv.) Vi slår inn: 1,06 x  $5000 = M + = M + = M + = M + = M + = M + = M + = M + = 9$  ganger

MR gir nå sluttverdien. (65903,97)

NB vi har satt den siste innbetalingen på lager før vi starter å regne.

En liten utfordring:

Bestem sluttverdien av 1 krone etter 10 år på samme måte. Vis at dette blir:13,180793 kroner.

Du skal låne 50 000 kroner som skal betales tilbake på 10 år med 6 % rente. En vanlig måte å gjøre dette på for fattige studenter og nyutdannede lærere er å betale tilbake etter annuitetsprinsippet.

Du skal da betale samme beløp hvert år, og første beløp ett år etter låneopptak. Til å begynne med betaler du mye rente og lite avdrag og på slutten blir det større avdrag og mindre rente.

Det opprinnelige lånet vokser til 89 540 kr med rente og rentesrente når det står urørt i 10 år.

Hva blir nå årlig beløp du skal sette i banken slik at verdien av dine årlige innbetalinger blir lik verdien av opprinnelig lån etter 10 år ? Hint : Hva vokser årlige avdrag på 1 krone til etter 10 år ?

#### **PROSENT:**

De aller fleste kalkulatorer har en knapp for prosentregning

5% av 2300 regner du ut slik: 2300x5% = 115.

Å bestemme hvor mange prosent 34 er av  $120: 34\div120\% \rightarrow 28,33$ 

Tilsvarende kan vi finne beløpet som svarer til 100 % når vi kjenner en verdi og vet hvor mange prosent den utgjør.

## EKSEMPEL :

En person betaler 38 % av lønna i skatt.

Bestem lønna når skatten er 6 840 kroner.

Månedslønna er 100 % og regnes ut slik:  $6840 \div 38\%$  som gir 18 000.

Forklar at 1x45% blir 0,45 og at  $1 \div 1\%$  blir 100. Hva betyr altså 1 % ?

PROSENTVIS VEKST:

EKSEMPEL : 540 vokser med 5%.

UTREGNING: 540 M+ x 5% M+ MR gir 567. (bombesikker metode)

Vi gjør dette enklere ved å slå inn 540 x1,05 med 1,05 som vekstfaktor.. Vår kalkulator gjør dette veldig enkelt :  $540 + 5\% \rightarrow 567$ .

Tilsvarende for minus. 540 synker med 5 % 540-5% -> 513. Legg merke til at dersom du øker med 5 % og deretter reduserer med 5 % kommer du ikke tilbake til utgangsverdien  $540+5$  %  $\rightarrow$  567 - 5% -> 538,65

Hva er opprinnelig pris på en vare som koster 380 kroner med 5% rabatt. 380 + 5% gir 399 som er galt svar: 380÷0.95 gir riktig svar 400 (kroner) 400-5% -> 380. NB vi må gå veien om vekstfaktor. Vi finner en bank som gir 3 % årlig rente. Vi setter inn 10 000 kroner og ser hva dette vokser til etter som årene går. Vekstfaktoren blir 1.03 Vi slår inn 1.03x10000 = = = =

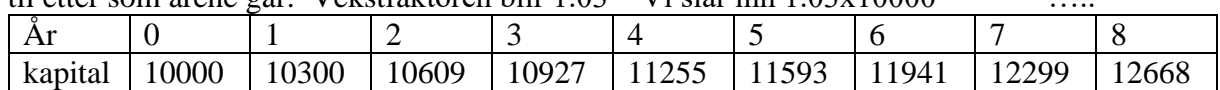

NB TEST HVORDAN DIN KALKULATOR REGNER MED PROSENT VED Å BRUKE ENKLE EKSEMPLER.

> innøving av gangetabeller, overslagsregning og hoderegning.

#### **IDE TIL ET LITE PROSJEKT no 2. eller lek med tall.**

Unger oppdager fort at når kalkulatoren snus på hodet kan flere tall bli bokstaver:

 $1 \rightarrow I$ ,  $3 \rightarrow E$ ,  $4 \rightarrow h$ ,  $5 \rightarrow S$ ,  $7 \rightarrow L$  og O er selvsagt 0

Med litt godvilje blir 6 g og 9 b 4 kan til nød også stå for n.

Dette gjør at mange oppgaver kan få navn og ord til svar.

Noen eksempler : LISE ELSE SOL LOS LOSSE OLE osv.

Lag en time hvor elevene får som oppgave å lage regnestykker hvor svarene gjøres om til navn eller ord.

Gi poeng for kreativitet.

Hvem klarer å finne ord/navn + ord/navn slik at svaret også blir et ord/navn.

99 435714

#### **ØVINGSOPPGAVER:**

## **Oppgave 1)**

REGN UT UTEN Å SKRIVE NED MELLOMSVAR:

- a)  $0,535 \cdot 2,26 + 5,06 \cdot 3,76 + 1,48 \cdot 1,52 =$
- b) 67,9 $\cdot$ 3,45 + 8,05 $\cdot$ 4,32 3,67 $\cdot$ 2,43 =
- c)  $2,15 \cdot 3,2 + 3,45 \cdot 4,8 + 3,7 \cdot 1,5$ 3,92  $, 15 \cdot 3, 2 + 3, 45 \cdot 4, 8 + 3, 7 \cdot 1,$ ,  $\frac{3,2+3,45\cdot4,8+3,7\cdot1,5}{2,22}$  =

d) 
$$
\frac{2,3\cdot 4,7+5,4\cdot 3,2-7,1\cdot 3}{14,2\cdot 0,23} =
$$

## **Oppg.2)**

 Fyll inn riktige tall mens du regner og fullfør regningen: Hele utregningen skal gjennomføres som en sammenhengende regneoperasjon hvor du skal bruke tastene for addisjon , multiplikasjon, subtraksjon, M+, M- og MR.

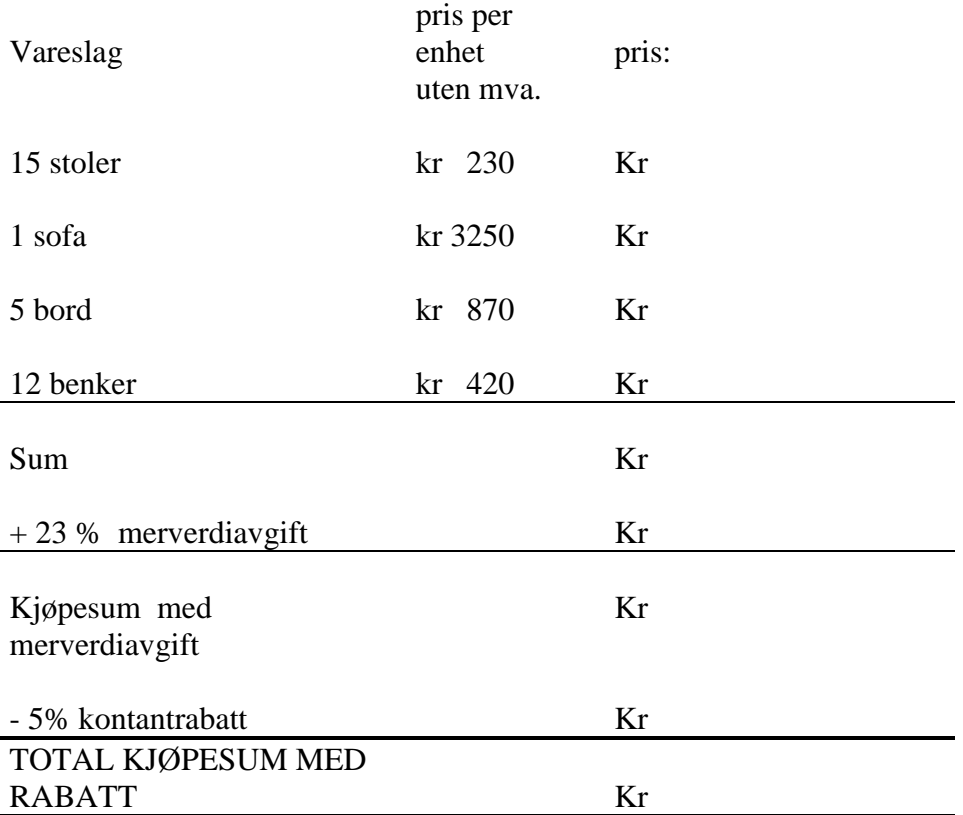

## **Oppgave. 3**

Tabellen viser antall fraværsdager i en klasse med 29 elever. Bruk lommeregneren og regn ut gjennomsnittlig fravær.

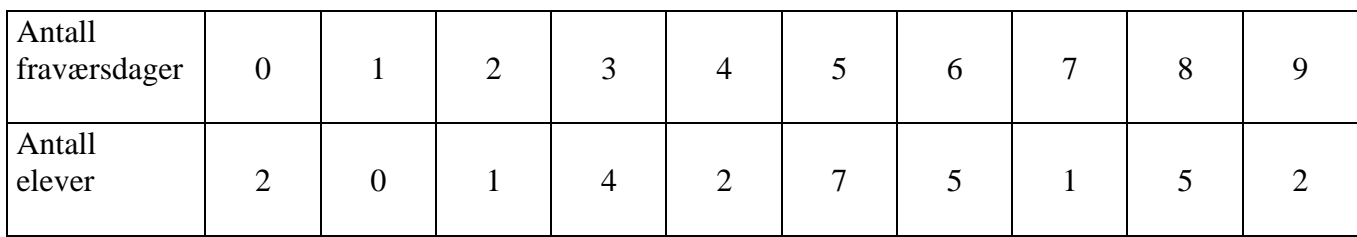

## **Oppgave 4.**

Prøv å regne ut direkte på kalkulator uten å skrive ned mellomsvar:

a) 
$$
\sqrt{26.4} + \sqrt{35.9} + \sqrt{17.4} =
$$

b) 
$$
\sqrt{112.6^2 - 2 \cdot 5.9 \cdot 7.8} =
$$

$$
c) \frac{\sqrt{44,5\cdot 3,8 + 12,9\cdot 8,6 - 16,3\cdot 11,2}}{204,2} =
$$

d) 
$$
\frac{38,5}{\sqrt{760,2-23,1^2}} =
$$

e) 
$$
\frac{\sqrt{71,2+3,55\cdot 80}}{\sqrt{29,5^2-432\cdot 0,88}}
$$

$$
f) \qquad \frac{\sqrt{58,9} - \sqrt{102,6}}{\sqrt{13,7^2 - 12,3^2}} =
$$

## **oppgave 5:**

Lag et opplegg med fast addend for følgende multiplikasjoner:

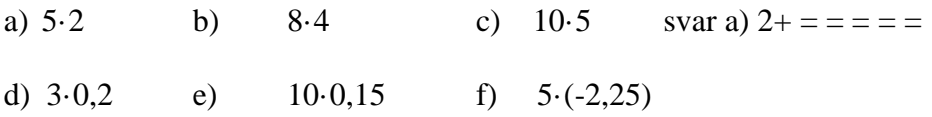

#### **Oppgave 6:**

Utfør divisjonsoppgavene ved å bruke gjentatt subtraksjon: Hva skjer når divisjonen ikke går opp?

a)  $35 : 7$  b)  $40 : 10$  c)  $18,6 : 3,1$  (svar a)  $7 - 35 = -$  osv inntil 0 eller mindre enn 7. d)  $43 : 8$  c)  $12 : 0,4$  d)  $15,3 : 7,2$ 

### **Oppgave 7:**

Bruk den pytagoreiske læresetning til å bestemme de lengder som ikke er oppgitt i tabellen for forskjellige rettvinklede trekanter.

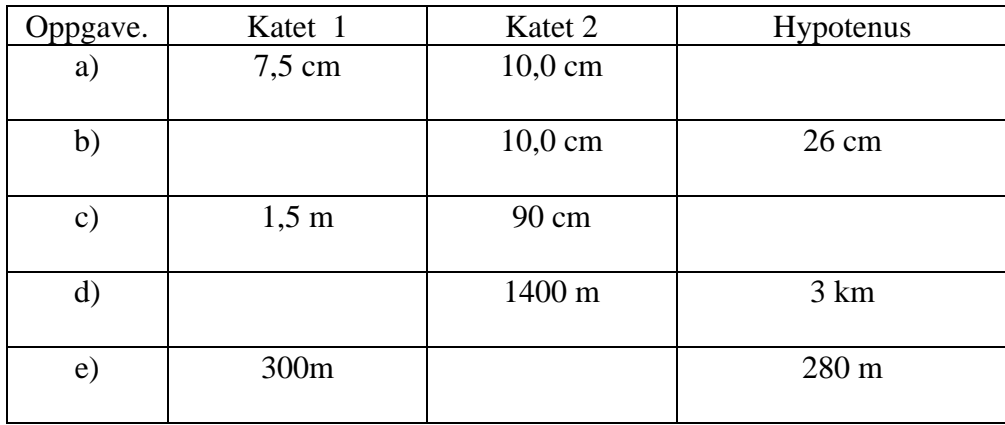

#### **Oppgave 8:**

Den lille kalkulatoren og løsning av annengradslikning:

Når en ordnet annengradslikning av formen  $ax^2 + bx + c = 0$  har løsninger, er disse gitt ved formelene:

$$
x_1 = \frac{-b + \sqrt{b^2 - 4 \cdot a \cdot c}}{2 \cdot a} \quad \text{og} \quad x_2 = \frac{-b - \sqrt{b^2 - 4 \cdot a \cdot c}}{2 \cdot a} \quad \text{Eksempel : } 3x^2 - 5x + 2 = 0
$$

Forslag til utregning : 5xM+ 4x3x2 M- MR representerer nå b² - 4·a·c.

Løsningene 5 +MR $\sqrt{$ : 2 : 3 gir x<sub>1</sub> = 1 og 5 - MR $\sqrt{$ : 2 : 3 gir x<sub>2</sub> = 0,6666666

Løs følgende likninger:

- a)  $2x^2 15x + 27 = 0$
- b)  $3x^2-12x + 7 = 0$
- c)  $12 x^2 + 5x 7 = 0$
- d)  $3x^2 -5x + 7 = 0$

## **Oppgave 9:**

De følgende oppgavene gir en god trening i regne- og tallforståelse. Hvorfor må sifferet bak 8 i oppgave a) være 7 ? Lykke til videre !!.

Finn sifrene som mangler. Firkanten betyr et siffer.

- a)  $93 \cdot 8 \square = 8 \square \square 1$
- b)  $83 \Box \cdot \Box 6 = 46816$
- c)  $\Box \Box 6 \cdot 84 \Box = 232668$
- d)  $3 \square \square \cdot \square 7 = 18001$
- e)  $4 \Box \Box 6 : 8 \Box = 48$
- f)  $9805 : 8 \square = \square 2$
- g)  $23 \cdot 3 \square \cdot \square 7 = 13294$
- h)  $91 \square 7 \square 7 \square = 8271$
- i)  $5418 : \square \square = 8 \square$
- i)  $7 \cdot (\Box 8 2 \Box) = 112$
- k)  $22 \cdot \square 3 1 \square \cdot 15 = 1 \square \square 1$

Er noen av oppgavene uløselige? Har noen av oppgavene flere løsninger?

## **Oppgave 10**

Hvilke regneoperasjoner er brukt? Sirklene står for ulike regneoperasjoner +, -, x eller ÷.

- a)  $(37 \text{ O } 21) \text{ O } 223 = 1000$
- b)  $(756 \text{ O } 18) \text{ O } 29 = 1218$
- c)  $27 \text{ O } (36 \text{ O } 18) = 675$
- d)  $31 \text{ O } (87 \text{ O } 19) = 2108$
- e)  $476 \text{ O } (2040 \text{ O } 24) = 391$
- f)  $(3461 \text{ O } 276) \text{ O } 101 = 37$
- g)  $(967 \text{ O } 34) \text{ O } (1023 \text{ O } 654) = 369369$
- h)  $(2^9 \text{ O } 8^2) \text{ O } 9 = 64$
- i) 619  $\circ$  316  $\circ$  425  $\circ$  196 = 924
- j) 6975  $\circ$  (36  $\circ$  39) = 93
- k)  $(22,4 \text{ O } 6,2) \text{ O } 5,4 = 87,48$
- l)  $56,4 \text{ O } 21,9 \text{ O } 11,12 \text{ O } 8,3 \text{ O } 5,0 = 48,92$
- m)  $(103,5 \text{ O } 15,0) \text{ O } (7,2 \text{ O } 45,5) = 334,5$
- n)  $(11,3 \text{ O } 48,2) \text{ O } (99,8 \text{ O } 20,0) = 539,67$
- o)  $(4,2 \text{ O } 3,9) \text{ O } (5,0 \text{ O } 2500) = 150$

## **Oppgave 11:**

Finn regneoperasjonene (sirkel) og manglende siffer (firkant).

- a)  $45O2\square 12O 10 = 12204$
- b)  $\Box$  120 2960469070 = 995
- c)  $1\Box 9O(707O540)O939 = 156992$
- d)  $(16,4O92,8)O12,0O41,5 = 5 \square,6$
- e)  $2, \Box$  0  $\bigcirc$  9,47  $\bigcirc$  8,15  $\bigcirc$  6,  $\Box$  4 = 184,25515
- f)  $(9,77 \cup 0.80 \cup 4,\square 2 \cup 1,12) \cup 1,54 = 7,9002$
- g)  $0,18 \square 2 \square 0,52 \square 0,30 = 0,06$

#### **Oppgave 12.**

Lommeregneren kan bidra til forståelse av posisjonssystemet (titallssystemet) , både med hensyn til hele tall og desimaltall. De etterfølgende oppgaver gir noen ideer om hvordan den kan brukes.

a)

i)  $1000 + 100 + 10 + 1 =$ ii)  $2000 + 300 + 40 + 5 =$ iii)  $1111 - 100 =$ iv)  $7568 - 500 = 500$ v)  $7068 - 60 =$ 

b)

- i) Slå inn tallet 6051 . Der det står 0 skal du sette inn et firetall uten å forandre de andre sifrene.
- ii) Tallet er nå 6451. Hvordan bytter du ut 5 med 0 uten å forandre de andre sifrene?
- iii) Slå inn tallet 8349. Hvordan bytter du 3 med 6 uten å forandre de andre sifrene?
- iv) Tallet er nå 8649. Hvordan bytter du ut 4 med 1 ?

c)

i)  $0.1 + 0.01 + 0.001 =$ ii)  $0.4 + 0.05 + 0.006 =$ iii)  $0,864 - 0.8$  = iv)  $0,325 -0,02 =$ 

d)

- i) Slå inn tallet 0,431. Hvordan bytter du ut 3 med 0 uten å forandre de andre sifrene? ii) Slå inn 0,6194 . Hvordan bytter du ut 1 med 3 ?
- iii) Tallet er nå 0,6394 og du skal til sist bytte ut 9 med 5.

## **Oppgave 13.**

Byen A har i 1998 (1/1) 30 000 innbyggere og vi regner med at innbyggertallet vil vokse med 2 % hvert år i årene som kommer. Byen B har 40 000 innbyggere og her regner vi med at befolkningen avtar med 2 % hvert år i årene som kommer .

Fyll inn tabellen for innbyggertallet i de to kommunene. I hvilket år er det like mange innbyggere i de to kommunene ?

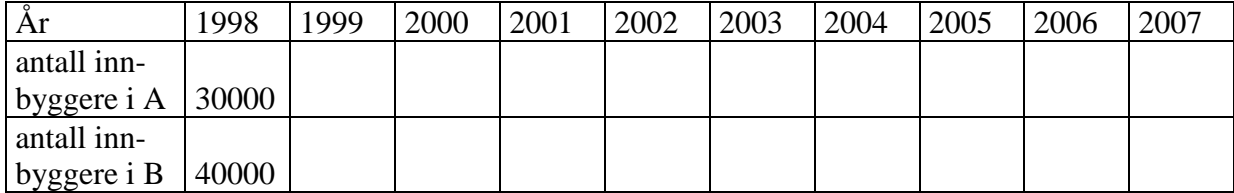

Noen regnetriks:

Regn ut  $1.5^2$ ;  $1.5x = 2.5^2$ ;  $2.5x = 0$ sv. Klarer elevene å finne en regel eksempel :  $7.5^2 = 7 \times (7+1) + 0.25 = 56.25$ 

Hva med  $2.7 \times 2.3 = 5.2 \times 5.8 = 7.6 \times 7.4 =$ Hvilken regel gjelder? nb: 0.7+0.3 =1 0.2+0.8 = 1 0.6+0.4 = 1

Hva blir 8.1 x 8.9 ? Regn i hodet og kontroller med kalkulatoren.

Velg et tresifret tall. Gang først med 7, deretter med 11 og til sist med 13. Hva skjer og be elevene finne forklaringen.

Lykke til hilsen Bjørn Bjørneng CASIO.

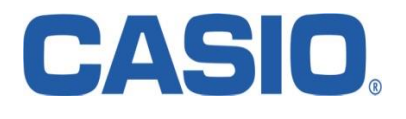